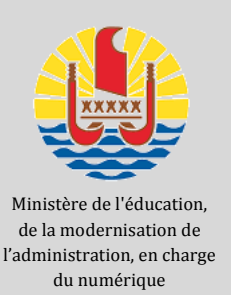

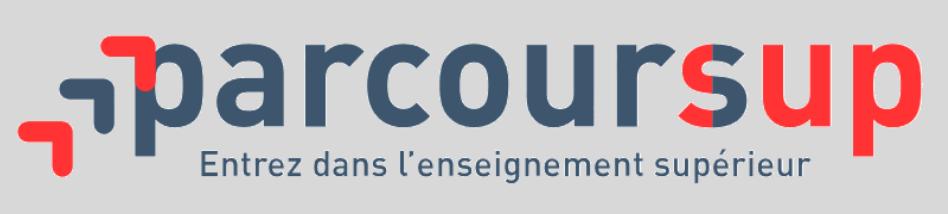

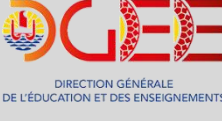

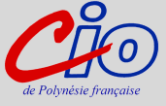

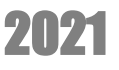

# www.parcoursup.fr

# La plateforme d'admission en 1ère année dans l'enseignement supérieur

**Telecharger dans** 

# Les 3 grandes étapes de la procédure pour réussir votre entrée dans l'enseignement supérieur…

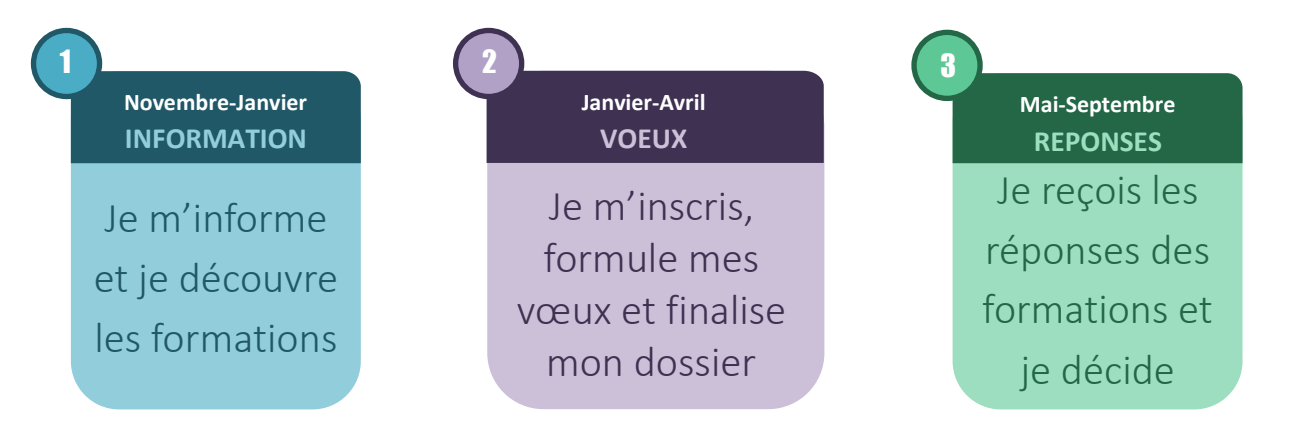

#### Quelles sont les formations concernées par Parcoursup ?

La très grande majorité des formations de l'enseignement supérieur figure sur Parcoursup (Licences, DUT, CUPGE, BTS, CPGE, DCG, Instituts d'Études Politiques, Écoles de management, Écoles de commerces, formations d'ingénieur, formations en architecture, formations sociales et paramédicales, Institut de formation en soins infirmiers, formations en arts, etc.). Si vous ne trouvez pas une formation recherchée (ex : certaines écoles supérieures d'art, de management…), contactez directement l'établissement concerné pour connaître les dates et modalités d'inscription.

#### Combien de vœux pouvez-vous formuler ?

**10 vœux maximum :** un vœu correspond à une formation dispensée dans un établissement. Mais il est possible d'exprimer des vœux multiples.

#### Qu'est-ce qu'un vœu multiple ?

Un vœu multiple est composé de plusieurs sous-vœux qui portent sur une même formation, mais dans des établissements différents : un vœu multiple permet de sélectionner un ou plusieurs établissements sans les classer. Le vœu multiple élargit les possibilités de choix : il compte pour un seul vœu.

Ainsi, pour une spécialité donnée, vous pouvez formuler jusqu'à 10 sousvœux. Mais au total, et pour l'ensemble de vos vœux, vous pourrez formuler jusqu'à 20 sous-vœux maximum.

Exemple de vœu multiple : BTS Electrotechnique, dans le lycée A, le lycée B et le lycée C. Dans ce cas, vous formulez 1 vœu, et 3 sous vœux.

NB : Cette limitation ne concerne pas les écoles d'ingénieurs et les écoles de management inscrites sur la plateforme.

#### Devez-vous classer vos vœux ?

**Non,** vous ne classez ni vos vœux, ni les établissements dans le cas de vœux multiples. Mais vous devrez indiquer vos préférences, non communiquées aux établissements.

# Pouvez-vous choisir des formations sélectives et non-sélectives ?

**Oui**, vous pouvez choisir à la fois des formations sélectives et des formations non-sélectives en Polynésie française et dans les différentes académies de métropole. Attention toutefois, l'admission en licence est conditionnée pour les élèves qui ne possèdent pas les attendus de licence (voir ciaprès les deux paragraphes sur les « Attendus » et le « Contrat de réussite pédagogique »).

## Est-il obligatoire de formuler un vœu pour une formation non-sélective?

**Non**, cela n'est pas obligatoire. Cependant, il vous est fortement conseillé de formuler au moins un vœu de licence non-sélective pour vous assurer une solution.

#### Les établissements du supérieur ont-ils connaissance des vœux que vous avez formulés ?

**Non**, ils n'ont connaissance ni des vœux, ni du nombre de vœux que vous formulez en dehors du vœu pour lequel vous les sollicitez.

#### Que sont les « attendus » ?

Les attendus qui figurent sur Parcoursup précisent les connaissances et les compétences requises pour réussir dans chaque formation sélective ou non sélective de l'enseignement supérieur. Ils ont pour intérêt de vous informer de manière plus précise sur les exigences des formations. Ils aident également vos professeurs principaux et le psychologue de votre lycée à mieux vous guider.

### La fiche « Avenir», c'est quoi ?

C'est un document qui mentionne vos résultats scolaires et les appréciations de vos professeurs dans les différentes disciplines. Figurent également pour chaque vœu les appréciations complémentaires de vos professeurs principaux et l'avis du chef d'établissement. Les fiches Avenir seront saisies sur Parcoursup par votre lycée qui les transmettra aux établissements d'enseignement supérieur pour qu'ils statuent sur votre demande.

#### Quelles seront les réponses à vos vœux ?

**Pour une formation sélective (CPGE, BTS, DUT, écoles…)** :

- Oui = proposition d'admission
- En attente d'une place
- Non

#### **Pour une formation non sélective (licence)**

- Oui = proposition d'admission
- Oui‐si = proposition d'admission soumise à l'acceptation
- du contrat de réussite pédagogique proposé
- En attente d'une place

#### Le « contrat de réussite pédagogique », c'est quoi ?

Les universités proposent des parcours adaptés aux candidats qui ne répondent pas à tous les attendus de la formation pour les aider à réussir (remise à niveau, enseignements complémentaires, semestre ou année de consolidation intégrée…). Les candidats sont libres d'accepter ou non ce contrat de réussite pédagogique qui leur est proposé. S'ils le refusent, ils perdent le bénéfice de la proposition d'admission qui leur est faite.

#### Comment répondre aux propositions d'admission ?

**Vous recevez une seule proposition d'admission (oui** ou **oui‐si)**:

- Vous acceptez la proposition ou y renoncez.
- Dans les deux cas, et si vous le souhaitez, vous pouvez maintenir vos autres vœux en attente\*.
- En cas d'acceptation, vous devez ensuite procéder à votre inscription administrative (modalités précisées sur la plateforme).
- Une inscription administrative ne vous empêche pas de répondre favorablement à une éventuelle proposition d'admission sur un vœu jusqu'alors en attente\*.

#### **Vous recevez plusieurs propositions d'admission (oui** ou **oui‐si) :**

- Vous devez accepter une seule proposition et renoncer aux autres propositions d'admission reçues pour ne pas monopoliser plusieurs places.
- Si vous le souhaitez, vos autres vœux en attente\* sont maintenus.
- En cas d'acceptation, vous devez ensuite procéder à votre inscription administrative (modalités précisées sur la plateforme).

#### **Vous ne recevez que des réponses « en attente »**\* **:**

 Vous devez confirmer le maintien de vos vœux en attente. Des places peuvent se libérer au fur et à mesure que les autres candidats vont renoncer à leurs vœux.

#### **Vous ne recevez que des réponses négatives**

 Vous pourrez faire acte de candidature pour les formations qui affichent des places vacantes en procédure complémentaire.

\* *Les candidats en attente sur leurs vœux pourront prendre connaissance de leur classement sur les listes d'attente et, le cas échéant, du rang du dernier candidat appelé l'année précédente.*

Le « répondeur automatique », c'est quoi ? Il sera proposé aux candidats placés en liste d'attente sur certains de leurs vœux, de classer ces vœux selon leur ordre de préférence afin qu'un répondeur automatique répondent à leur place dès qu'une proposition d'admission leur est faite.

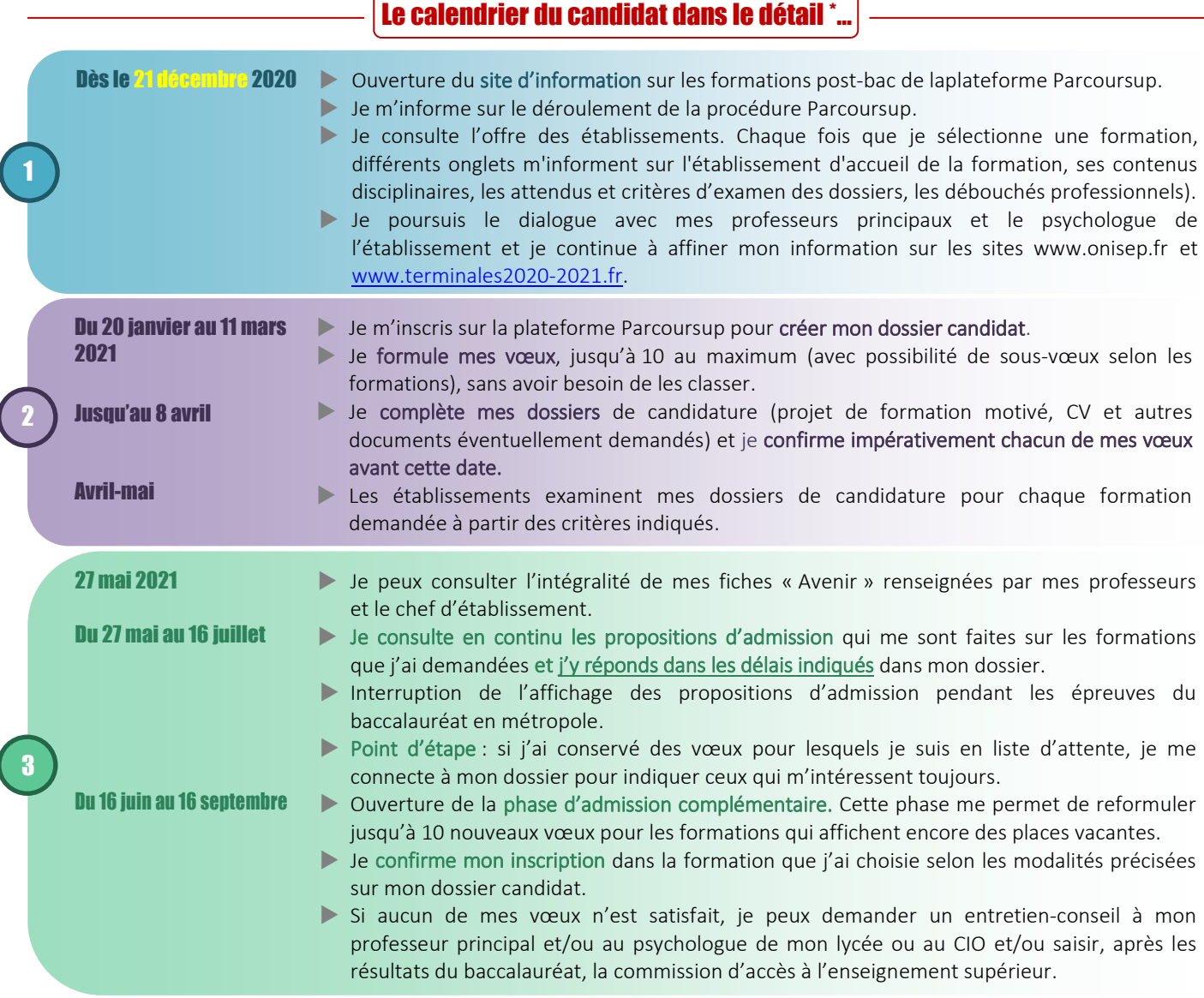

*Dates et horaires métropolitaines, tenir compte du décalage.*